https://www.100test.com/kao\_ti2020/605/2021\_2022\_\_E8\_AE\_A1\_  $E7_AE_97_E6_9C_BA_E4_c97_605722.htm$ :

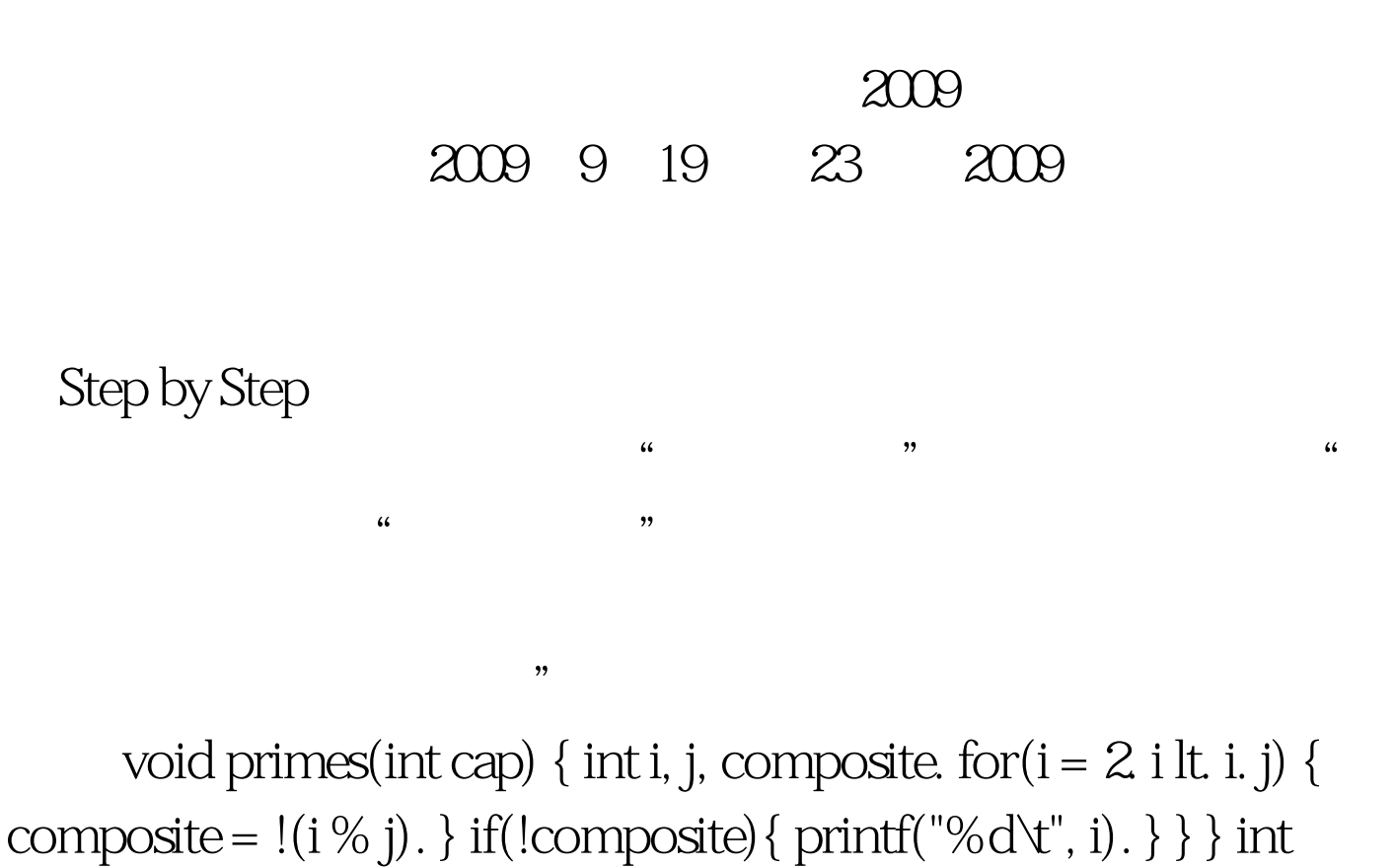

main()  $\{ \text{primes}(100) \}$ 

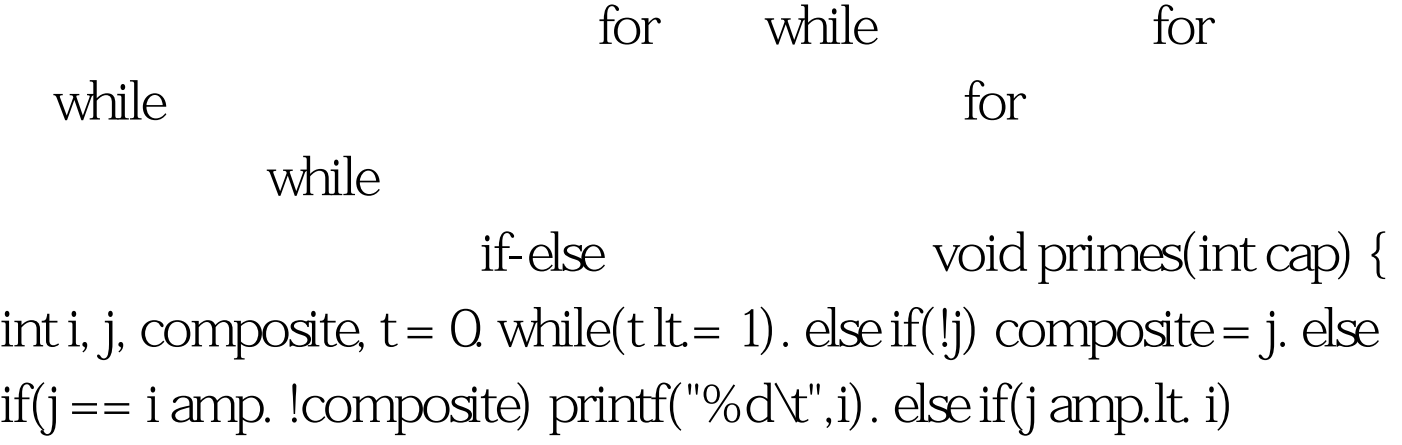

composite =  $!(i\% j)$ .  $\}$  int main() { primes(100). }

## $\omega$  while  $\omega$

3 void primes(int cap, int t, int composite)  $\{$  int i,j. i = t / cap.  $j = t$ % cap. if(i amp.gt. 1 amp. j lt. cap  $*$  cap) primes(cap,t 1, composite). } int main()  $\{ \text{primes}(100,00,0) \}$  $\sqrt{2\pi}$ 

 $\cdots$  " $\qquad \qquad \text{if-else}$ primes(int m, int t, int c) { int i, j. i =  $t/m$ . j =  $t\%$  m. (i amp.gt. 1) amp. j lt.  $m * m$ ) ? primes $(m, t, l, c) : O$  } int main() { primes(100,00).  $\}$ 

void primes(int m, int t, int c)  $\{((t$ /m) amp.gt. 1 amp.  $(t\%$  m) lt.  $m * m$ ) ? primes $(m, t, l, c) : 0.$ } int main()  $\{ \text{primes}(100,00) \}$ 

,下划线是合法的变量名,形式的变量名,形式的变量名,形式的变量名,形式是合法的变量名,形式是合法的变量名,形式是合法的变量名,形式是合法的变量名,

m t c

 $void (int_{...}, int_{...}, int_{...})$  $\{ ((\_ / )$  amp.gt. 1 amp.  $(\_ % _ )$  lt.  $_* ^ * _ )$  ?  $(_, _ - , _$  $1, \_\_$ ) : 0. } int main() {  $(100, 0, 0)$ . }

 $void _{(int \_\_\right)}$  int \_\_\_, int \_\_\_\_, int \_\_\_\_\_) { ((\_\_ / \_) amp.gt. \_\_\_\_\_ amp. (\_\_ % \_\_) lt. \_\_ \* \_\_) ? \_(\_\_,\_\_\_ \_\_\_\_\_,\_\_\_\_,\_\_\_\_\_) : 0. } int main() {  $(100,0,0,1)$ .

2009年9月全国计算机等级考试时间及科目预告 2009年NCRE

## $\approx$  2009  $\approx$  2009

 $\chi$  2009  $\chi$ 

## $100Test$

www.100test.com